# **como recuperar usuário pixbet**

- 1. como recuperar usuário pixbet
- 2. como recuperar usuário pixbet :pixbet casas de apostas
- 3. como recuperar usuário pixbet :como fazer aposta online lotofacil

### **como recuperar usuário pixbet**

#### Resumo:

**como recuperar usuário pixbet : Depósito = Diversão! Aumente a diversão em mka.arq.br fazendo um depósito e ganhando um bônus incrível!** 

contente:

Venha conhecer o Bet365, a melhor plataforma de apostas esportivas do Brasil!

Aqui você encontra uma grande variedade de esportes e mercados para apostar, além das melhores odds do mercado.

Não perca mais tempo e cadastre-se agora mesmo no Bet365!

O Bet365 é uma das casas de apostas mais confiáveis e seguras do mundo. Com mais de 20 anos de experiência no mercado, o Bet365 oferece uma ampla gama de opções de apostas, incluindo:

\* \*\*Esportes:\*\* Futebol, basquete, tênis, vôlei, futebol americano, hóquei no gelo, beisebol, golfe e muito mais.

Apostas Grátis no Pixbet: Guia Completo

As apostas grátis são uma ótima oportunidade para ganhar dinheiro extra nos sites de apostas online como o Pixbet. Confira nossa

guia completa sobre como aproveitar essa promoção e aumentar seus ganhos.

O que é a promoção Apostas Grátis do Pixbet?

A promoção Apostas Grátis do Pixbet é uma oferta exclusiva para novos usuários que fazem seu primeiro depósito na plataforma. Com ela, você poderá realizar apostas sem risco, ou seja, se você perder, como recuperar usuário pixbet conta não será descontada. Essa é uma ótima oportunidade para conhecer melhor o site e testar suas estratégias de apostas.

Como ativar a promoção Apostas Grátis do Pixbet?

Para ativar a promoção Apostas Grátis, você precisa fazer o seguinte:

Criar uma conta no site do Pixbet;

Fazer um depósito mínimo de R\$ 10,00;

Enviar uma solicitação de bônus de Apostas Grátis por contato via Chat, E-mail ou WhatsApp; Esperar a aprovação da solicitação (geralmente dentro de 48 horas).

Regras da Promoção Apostas Grátis no Pixbet

A promoção Apostas Grátis do Pixbet está sujeita a algumas regras importantes:

Somente é possível ter um bônus ativo por conta;

O bônus deve ser liberado em como recuperar usuário pixbet três etapas, com cada etapa equivalente a 20% do valor total;

Para liberar o bônus, é necessário fazer apostas de um valor igual a dez vezes o valor do bônus; As apostas podem ser simples ou multiplas (odds mínimo de 1.60);

Não é possível fazer aposta com valor superior de R\$ 10.000.

O que fazer após usar o bônus?

Depois de usar o bônus das apostas grátis, é recomendável continuar apostando para aumentar seus ganhos e ficar por dentro das novas promoções do Pixbet. Você pode acompanhar as melhores quotas e eventos do dia no site oficial.

Conclusão

A promoção Apostas Grátis do Pixbet é uma ótima oportunidade para novos usuários terem uma

introdução no mundo das apostas esportivas online. Além disso, o site oferece muitas outras promoções e benefícios, como apostas ao vivo, cassino, entre outras. Não perca essa chance e aproveite essa promoção

### **como recuperar usuário pixbet :pixbet casas de apostas**

Apostar no Pixbet é sinônimo de diversão e agilidade, uma vez que essa é a casa de apostas com o saque mais rápido do Brasil. Com despositos mínimos acessíveis (R\$10 via PIX) e giros rápidos e fáceis garantindo que receberás tus ganhos em como recuperar usuário pixbet minutos.

Como apostar no site Pixbet?

Primeiro, crie uma conta na casa de apostas Pixbet e faça um depósito de, no mínimo, R\$1. É possível apostar em como recuperar usuário pixbet várias modalidades e, se acertar o palpite, ganhar o valor apostado multiplicado pela respectiva quota da modalidade escolhida.

Passo a passo para apostar no site Pixbet Faça {nn}, se ainda não é um usuário.

# **Análise do Jogo 888 Gold no Pixbet: O Que Você Precisa Saber**

#### **como recuperar usuário pixbet**

O 888 Gold é um jogo popular disponível no Pixbet, uma casa de apostas com saque rápido e pagamentos fáceis. Com símbolos, linhas de pagamento, combinações e multiplicadores, este jogo permite que os jogadores ganhem e não paguem, ganhando atrativas oportunidades de apostas.

### **Como Jogar 888 Gold**

Para jogar o 888 Gold no Pixbet, os jogadores devem registrar uma conta e compreender os símbolos do jogo, linhas de pagamento e as combinações a serem feitas.

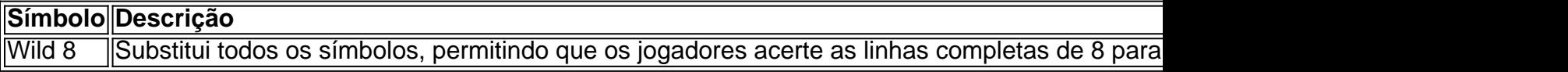

Para aumentar as chances de ganhar, é recomendável acompanhar as estratégias do 888 Gold no TikTok e apostar de maneira responsável.

### **Apostas e Bônus no Pixbet**

A Pixbet oferece opiniões, apostas e palpites à seus jogadores sans pagers e previsões gratuitas para os melhores eventos esportivos, como cassino e jogos de Pragmatic Play para dar as melhores chances de ganho. Além disso, os jogadores podem usar meios de pagamentos variados, com boa reputação, confiáveis e com taxas mínimas.

Para obter um bônus na Pixbet, os jogadores podem se registrar usando links promocionais, fazer um depósito mínimo de R\$ 10 e obter até R\$ 600 no mês de marco de 2024.

#### **Conclusão: Ganhar Sem Gastar Nada no 888 Gold**

No geral, o 888 Gold no Pixbet é um jogo atraente com alta probabilidade de ganho e oportunidades de apostas incríveis. Acompanhar as estratégias do TikTok e fazer apostas responsáveis podem ajudar os jogadores à ganhar prêmios sem precisar se esforçar ou despender mais nada. Registre-se em como recuperar usuário pixbet Pixbet hoje, além de emocionantes chances de ganho e bônus de boas-vindas.

## **como recuperar usuário pixbet :como fazer aposta online lotofacil**

# **JD Vance: o novo companheiro de chapa de Donald Trump como recuperar usuário pixbet 2024**

JD Vance, o novo candidato a vice-presidente de Donald 0 Trump como recuperar usuário pixbet 2024, não foi selecionado por como recuperar usuário pixbet habilidade legislativa. Ele está apenas no segundo ano de seu mandato como 0 senador de Ohio, seu primeiro cargo político. O que Vance tem, além de pontos de vista extremos do Maga, uma 0 aparente lealdade a Trump e a afeição do ex-presidente por olhos azuis, é um perfil alto e uma familiaridade jogadora 0 ao falar com a mídia dominante, aprimorada ao longo de anos atuando como interlocutor autointitulado do descontentamento da classe trabalhadora 0 branca.

Esse perfil vem do Hillbilly Elegy, seu best-seller de 2024 que foi adaptado para um filme de 2024, dirigido por 0 Ron Howard.

### **Um livro contestado**

Quando o livro, subtitulado Memórias de uma Família e Cultura como recuperar usuário pixbet Crise, foi lançado como recuperar usuário pixbet 2024, foi 0 indevidamente declarado, dependendo de quem estivesse falando: um memório emocionante sobre crescer como recuperar usuário pixbet Appalachia, um retrato instrutivo do sofrimento dos 0 americanos brancos da classe trabalhadora, uma nova voz brilhante de uma comunidade esquecida e uma chave mestra para entender o 0 crescimento da popularidade de Donald Trump. Vance, um ex-fuzileiro naval da Yale Law School, de Middletown, Ohio, que criticou os 0 preconceitos cegos da costa liberal enquanto escrevia artigos do Atlântico chamando Trump de "opioide das massas", emergiu como um mensageiro 0 ideal para um mito calmante e esclarecedor, que culpava ao mesmo tempo a classe trabalhadora branca por seus problemas enquanto 0 a eximia de apoiar um bigota óbvio. De acordo com Vance, o populismo de Trump foi resultado de uma crise 0 cultural – uma falha de valores, trabalho duro, religião organizada e masculinidade – como recuperar usuário pixbet vez de animosidade racial, sexismo, xenofobia 0 ou mesmo estresse econômico concreto (e nunca mencionou eleitores ricos e poderosos que, como recuperar usuário pixbet Trump, viram cortes de impostos e 0 influência).

Na verdade, o livro falou apenas por Vance e por Vance sozinho: suas lembranças afetuosas de visitar como recuperar usuário pixbet família "hillbilly" 0 na leste do Kentucky; como recuperar usuário pixbet turbulenta infância como recuperar usuário pixbet Middletown enquanto como recuperar usuário pixbet mãe lutava contra a dependência de opioides e um 0 elenco volátil de homens; a estabilidade que encontrou na casa de como recuperar usuário pixbet avó, chamada Mamaw; seu tempo nos fuzileiros navais, 0 na Ohio State e como um "alienígena cultural" na Yale Law School; e suas experiências políticas e culturais vagamente delineadas 0 dessas experiências pessoais, que basicamente equivale a sermões sobre seus próprios sapatos.

E a reação ao Hillbilly Elegy – a recepção 0 entusiasmada do livro e o desenvolvimento do filme criticamente panado, entre os mais assistidos na Netflix toda a semana – 0 sempre disse muito mais sobre o público do que Vance ou o livro como recuperar usuário pixbet si.

### **Um retrato controverso**

Eu cresci como recuperar usuário pixbet Cincinnati, 0 onde Vance agora mora com como recuperar usuário pixbet esposa e três filhos, e era um senior na Harvard quando o livro foi 0 lançado. Eu entendi, como recuperar usuário pixbet parte, por que as pessoas ao meu redor o aprovaram. A Middletown que Vance descreveu no 0 livro – uma de mansões antigas e lojas fechadas olhando para seus dias de glória da cidade siderúrgica no retrovisor 0 – era familiar; minha avó também cresceu como recuperar usuário pixbet Middletown e falava como recuperar usuário pixbet termos nostálgicos de como recuperar usuário pixbet cidade natal. Quando a 0 visitávamos, Middletown parecia muito mais distante do meu subúrbio tonto. Lendo o livro novamente, está claro como Vance se destacou 0 nessa separação vaga e paternalista. Seu livro estendeu uma longa tradição de diagnosticar e branquear a Appalachia para o Cinturão 0 Rust, e estava repleto de estereótipos e pontos de conversa clássicos do Partido Republicano disfarçados de experiência vivida.

Isso funcionou, como recuperar usuário pixbet 0 parte, porque Vance estava certo como recuperar usuário pixbet dois pontos: há menos oportunidade de mobilidade ascendente nas Middletowns da América, embora ele 0 seja evasivo sobre as verdadeiras causas (entre elas: globalização, o esvaziamento da classe média, extração capitalista e os custos crescentes 0 da faculdade); e lugares como Harvard e Yale não admitem muitas pessoas de lugares como Middletown. E assim, um livro 0 que é essencialmente uma história pessoal de uma família disfuncional, às vezes violenta, amorosa, como recuperar usuário pixbet Ohio Rust Belt, tornou-se um 0 retrato de uma região. O livro não é sequer realmente sobre a Appalachia, embora isso nunca tenha impedido Vance de 0 fantasiar sobre "justiça hillbilly" ou como recuperar usuário pixbet impressão da cultura e costumes dos irlandeses escoceses da Appalachia. (A Appalachia é racialmente 0 diversa, embora você não saberia disso pelo livro de Vance.)

Author: mka.arq.br Subject: como recuperar usuário pixbet Keywords: como recuperar usuário pixbet Update: 2024/7/29 12:24:25